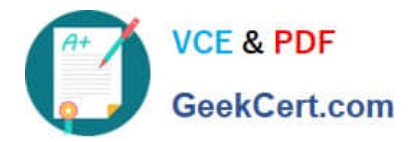

# **E20-616Q&As**

Symmetrix Installation and Troubleshooting Specialist

## **Pass EMC E20-616 Exam with 100% Guarantee**

Free Download Real Questions & Answers **PDF** and **VCE** file from:

**https://www.geekcert.com/e20-616.html**

100% Passing Guarantee 100% Money Back Assurance

Following Questions and Answers are all new published by EMC Official Exam Center

**C** Instant Download After Purchase **83 100% Money Back Guarantee** 365 Days Free Update

800,000+ Satisfied Customers

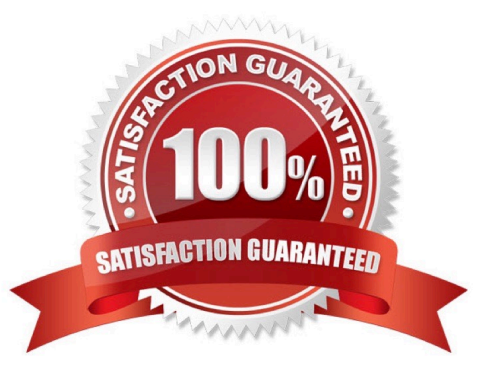

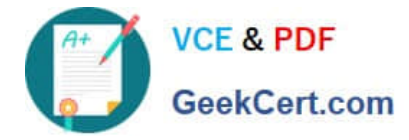

#### **QUESTION 1**

What is a SymmWin Best Practice when configuring disk drives?

- A. Smaller drives perform better.
- B. Go deep then wide when adding drives.
- C. Protection type is irrelevant.
- D. Use Raid 5 instead of Raid 6 when data availability is secondary.

Correct Answer: D

#### **QUESTION 2**

What is the maximum DAE count for Engine 1 of a VMAX 10K (987) dense configuration?

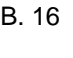

C. 18

D. 10

Correct Answer: A

#### **QUESTION 3**

Refer to the Exhibit.

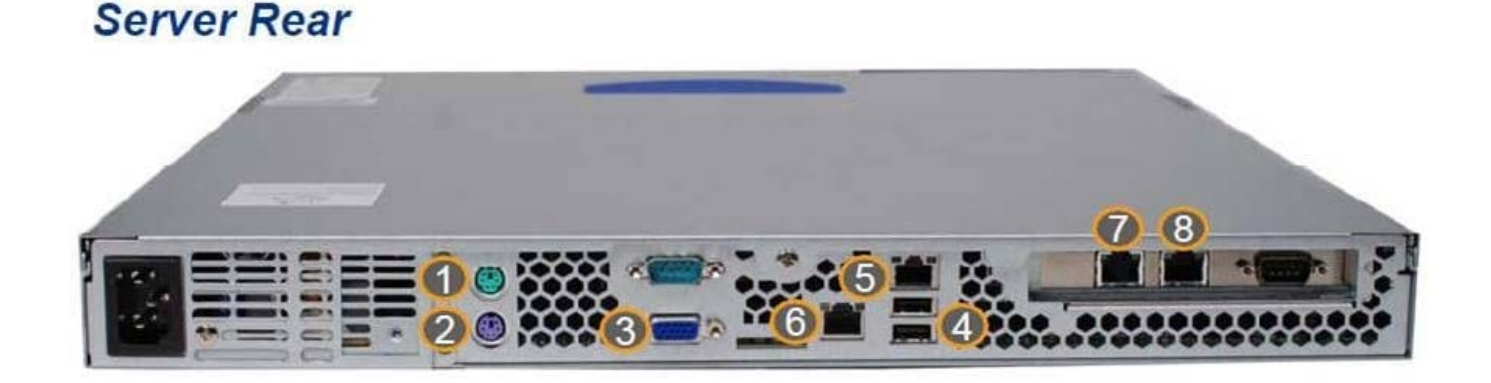

You are Enabling SMC on the Service Processor. Into which Ethernet port do you plug the IP cable?

A. 8

B. 7

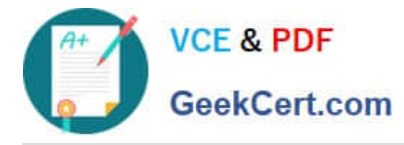

C. 6

D. 5

Correct Answer: A

### **QUESTION 4**

Refer to the Exhibit.

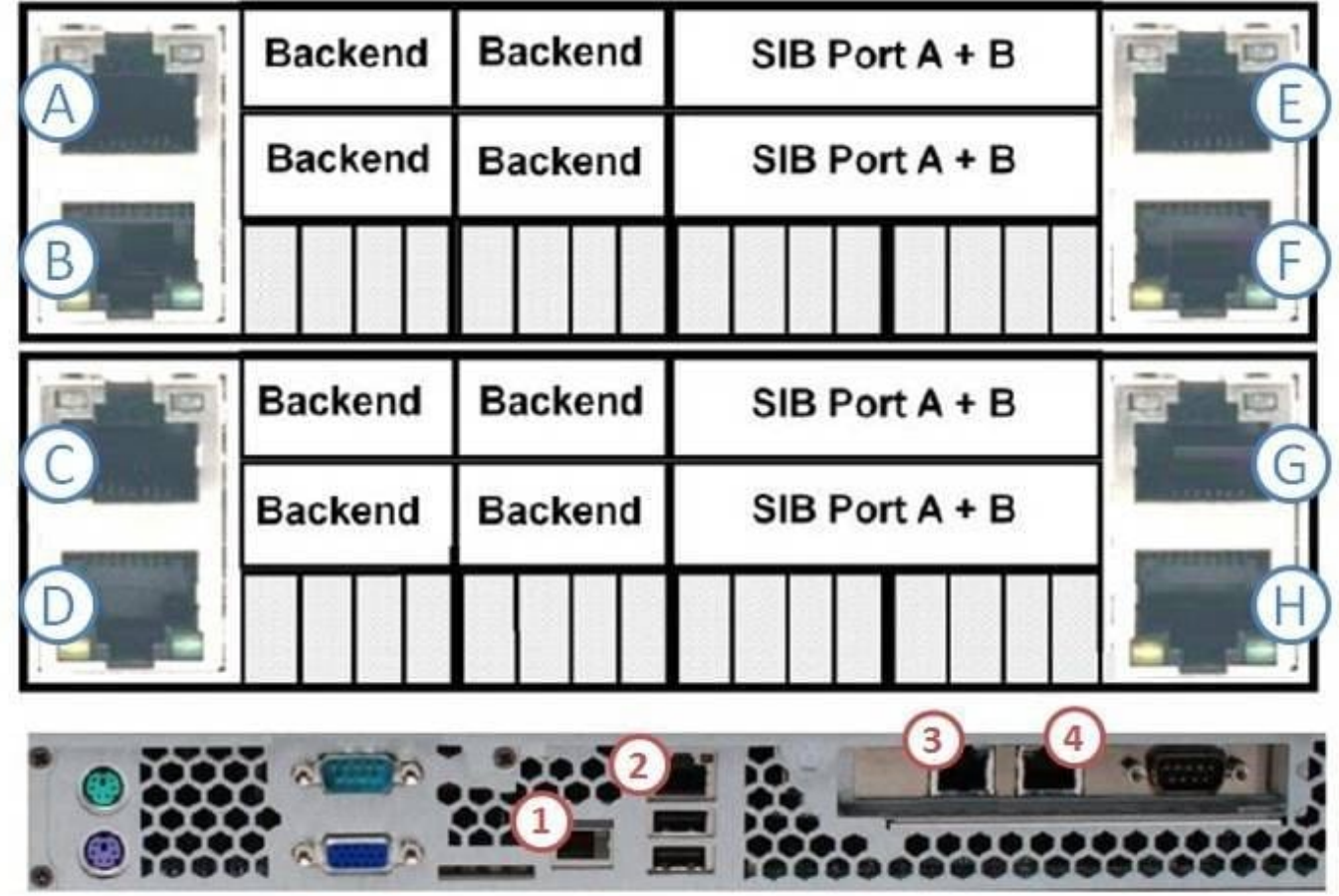

While configuring a Multi-Engine VMAX 20K, the CE is connecting Engine numbers 4 and 5 with cables. What is the type and sequence of connections required to connect the Lowest Engine number?

A. Purple Cable; connects F to G and H to 3

- B. Green Cable; connects F to G and H to 3
- C. Purple Cable; connects F to G and E to 3
- D. Green Cable; connects F to G and E to 3

Correct Answer: B

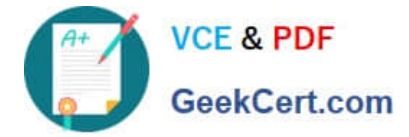

#### **QUESTION 5**

You are asked to add SRDF to a VMAX 20K that is currently at 5876. After you install Enginuity 5876 on your desktop, how should you upgrade the IMPL.BIN?

- A. Login as ENG, select Access level expert
- B. Login as CE, select Access level expert
- C. Login as Configuration group, select Access level standard
- D. Login as Configuration group, select Access level expert

Correct Answer: A

[E20-616 PDF Dumps](https://www.geekcert.com/e20-616.html) [E20-616 Practice Test](https://www.geekcert.com/e20-616.html) [E20-616 Braindumps](https://www.geekcert.com/e20-616.html)